# Thermische vervorming VELO module

Metingen M11X

## Opstelling

- 7 LVDT's
	- Silicium substraat: LVDT 1, 2, 3 en 7
	- Bovenzijde substraat: LVDT4
	- Zijkant substraat: LVDT 5 en 6
- 16 temperatuur sensoren
- **Let op**: de richting van het assenstelsel is gewijzigd!

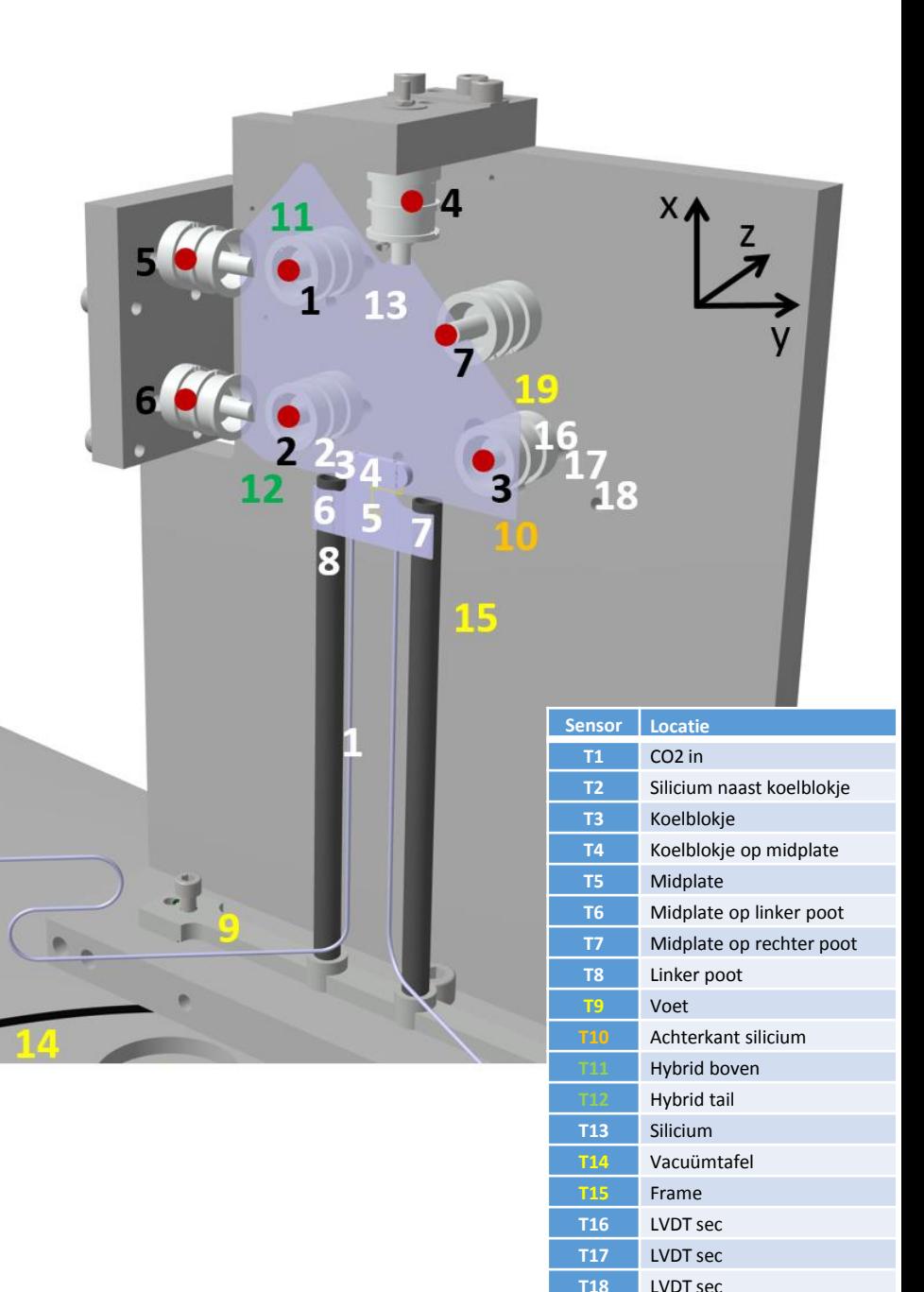

**T19** Frame naast LVDT

Aller eerst wordt het prototype afgekoeld totdat deze een stabiele temperatuur heeft bereikt. Daarna wordt de koeling uitgezet en warmt de module op tot omgevingstemperatuur.

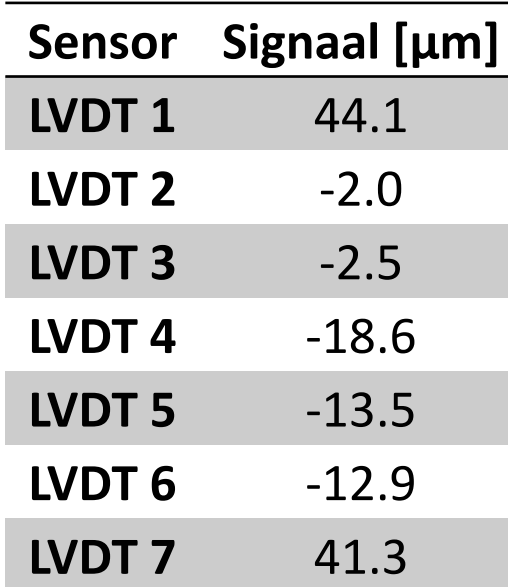

#### Meting 111 Meting 112

Meting twee is hetzelfde als meting 1 en heeft als doel het kijken naar de herhaalbaarheid van de meting.

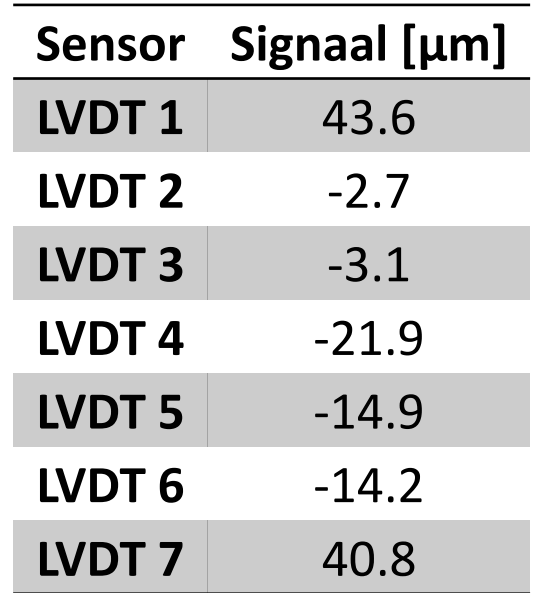

## Meting 113

Om een verband vast te stellen tussen de temperatuur en deformatie wordt het prototype stapsgewijs afgekoeld. Dit moet het mogelijk maken om de deformatie te extrapoleren naar de gewenste waarde.

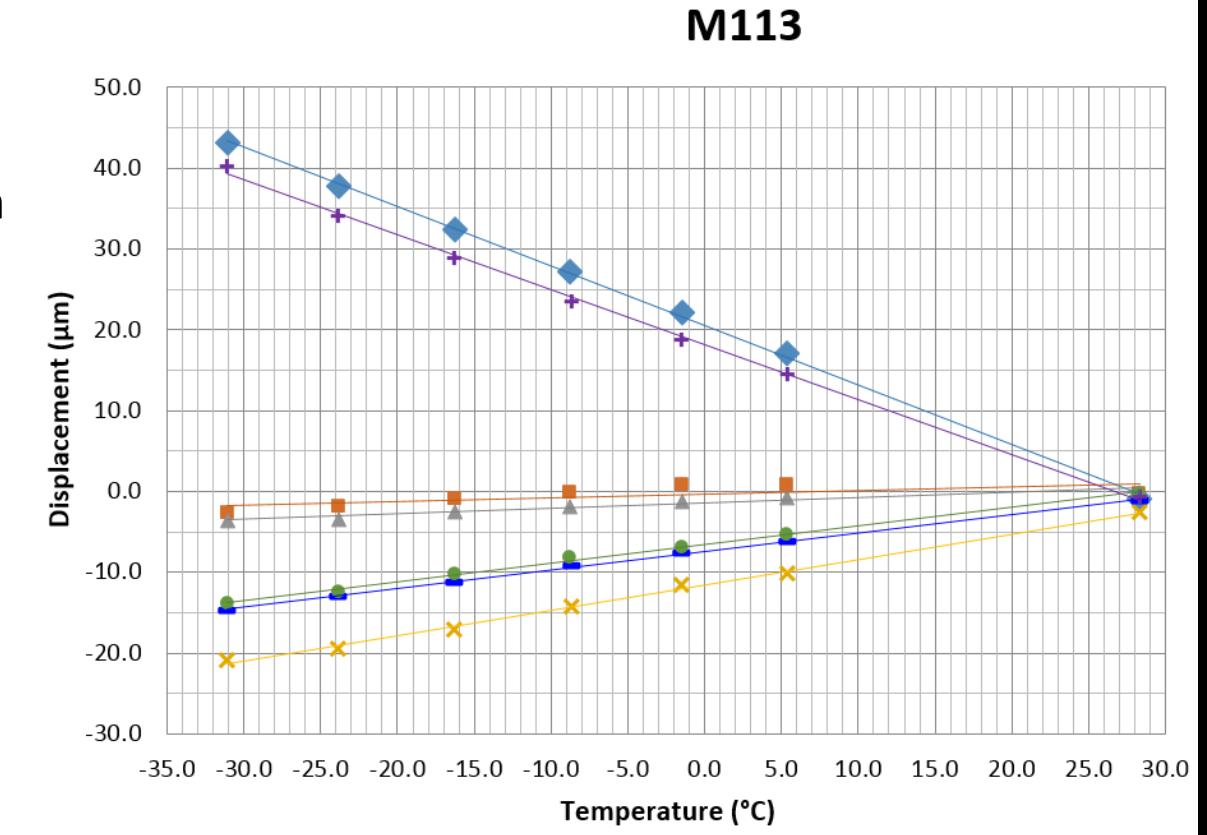

 $\bullet$  LVDT1 LVDT2 LVDT3 **X** LVDT4 LVDT5 LVDT6 + LVDT7

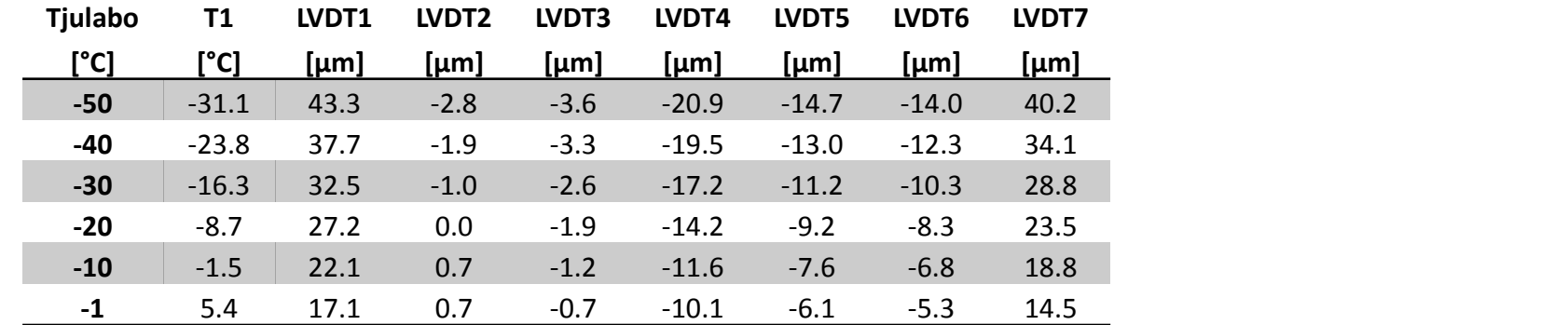

## Meting 115

Om de herhaalbaarheid van de voorgaande metingen te bepalen wordt de module nog een aantal malen afgekoeld.

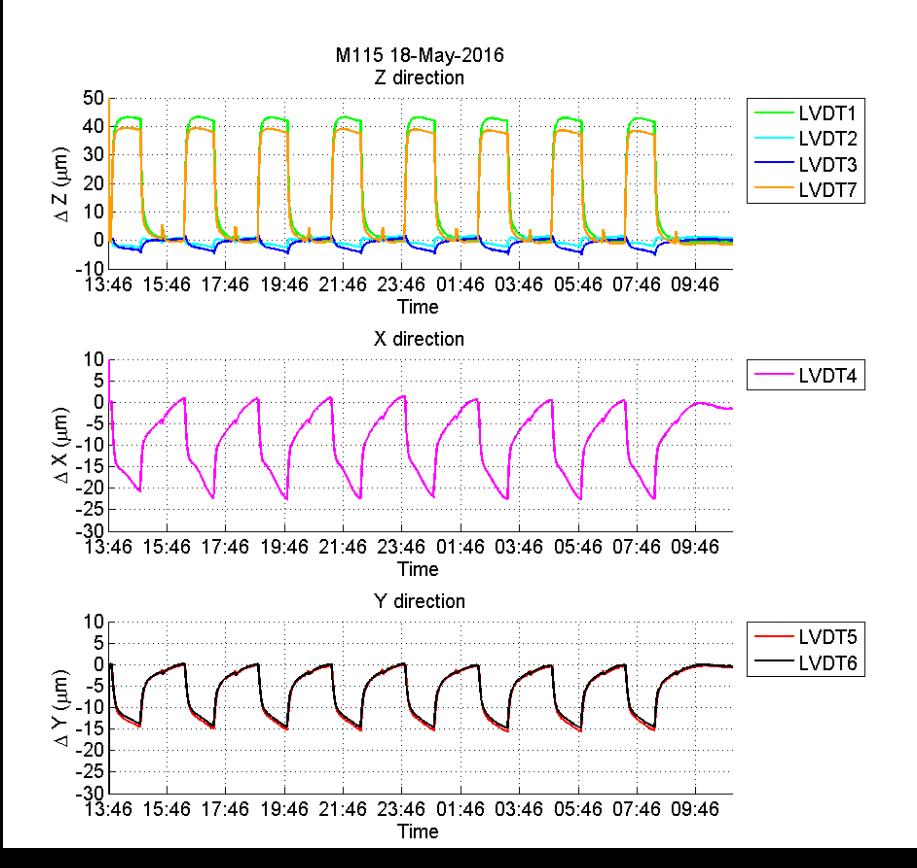

- 12 mei:
	- 13 cycli
	- Afkoeltijd: 40 minuten
	- Opwarmtijd: 60 minuten
- 18 en 19 mei:
	- 8 cycli en 10 cycli
	- Afkoeltijd: 60 minuten
	- Opwarmtijd: 90 minuten

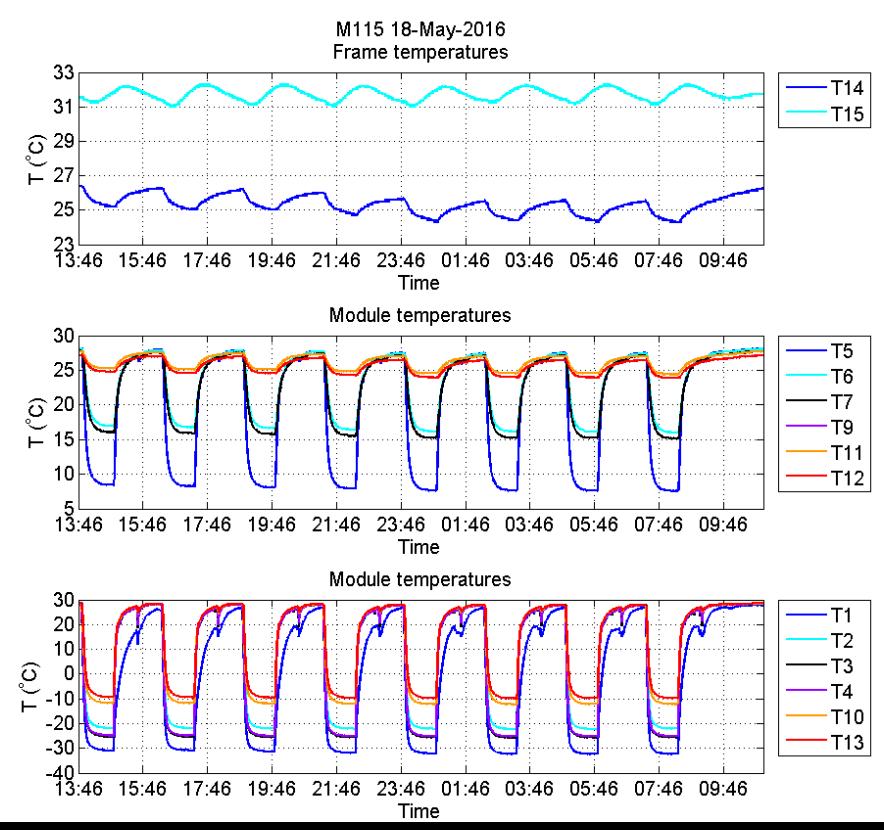

#### Tabellen met resultaten M115

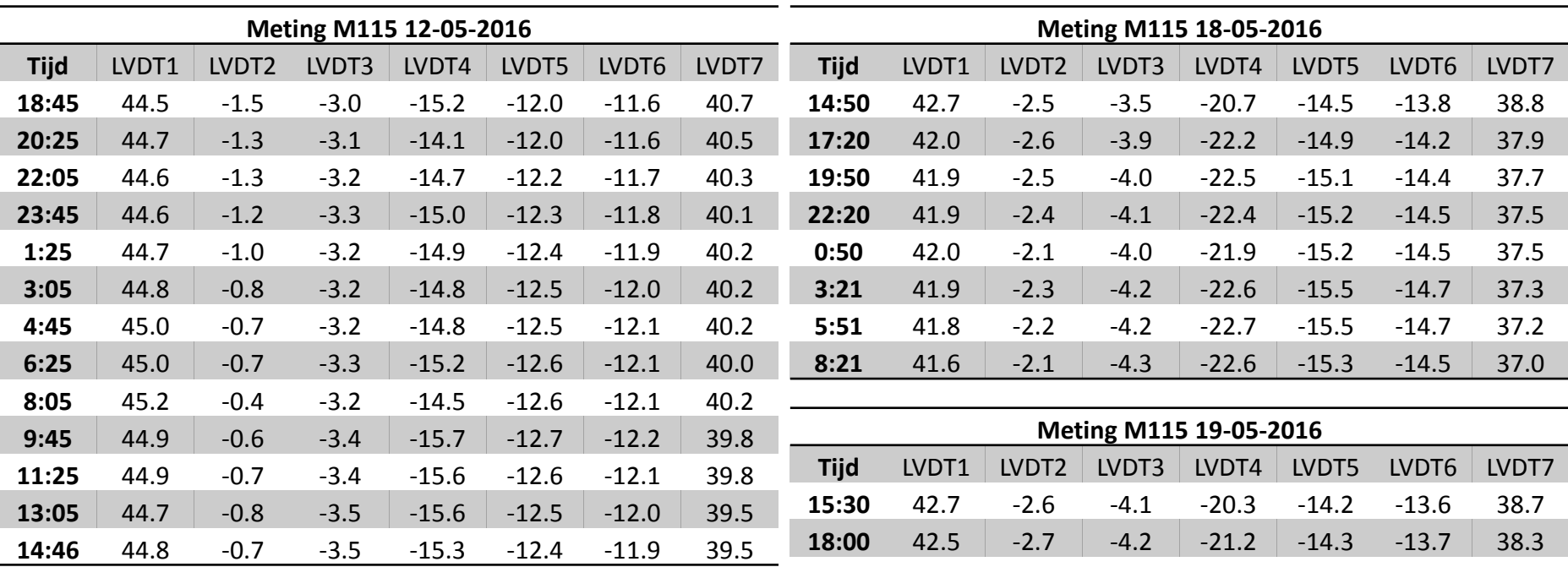

Met gelijke instellingen zijn de metingen herhaalbaar. Het duurt wel enige tijd voordat de module helemaal gestabiliseerd is.

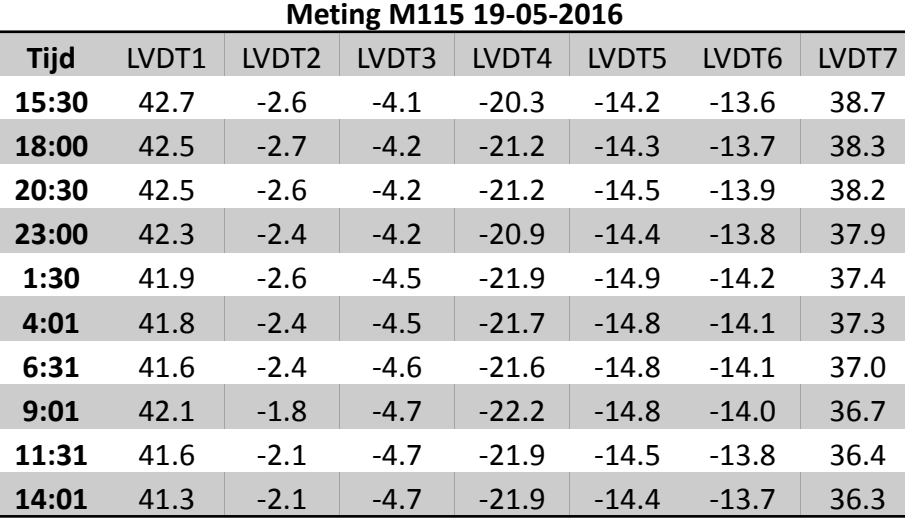

#### Extra slide: Resultaten na opwarmen

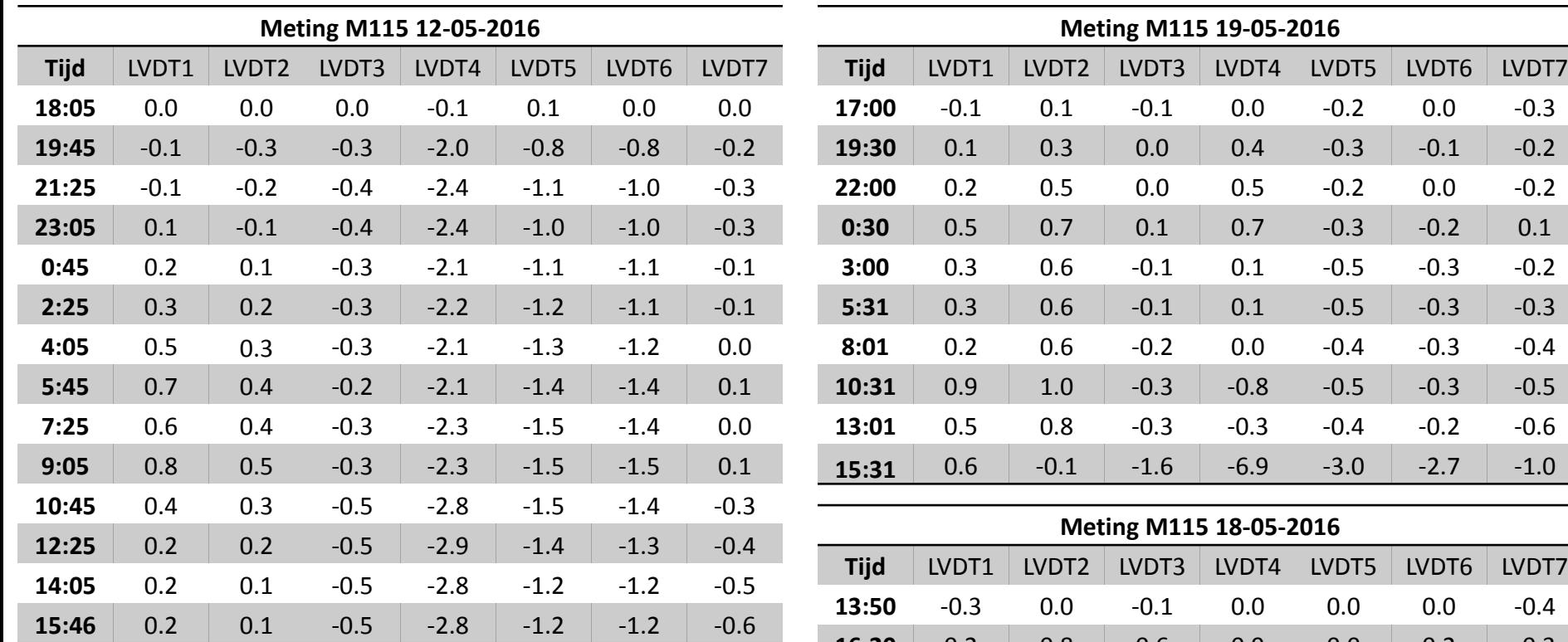

Als de m-file correct is geprogrammeerd, komen er niet verdacht veel nullen uit de resultaten…

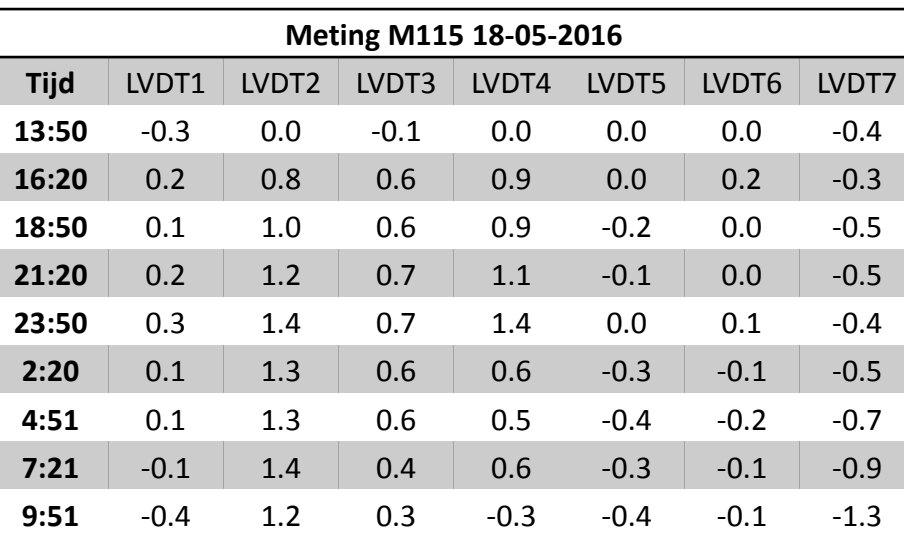